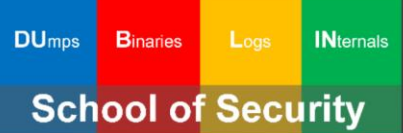

## **Reversing** Disassembly **Reconstruction Accelerated**

**Third Edition** 

**Dmitry Vostokov Software Diagnostics Services**  Published by OpenTask, Republic of Ireland

Copyright © 2023 by OpenTask

Copyright © 2023 by Software Diagnostics Services

Copyright © 2023 by Dublin School of Security

Copyright © 2023 by Dmitry Vostokov

All rights reserved. No part of this book may be reproduced, stored in a retrieval system, or transmitted, in any form or by any means, without the prior written permission of the publisher.

Product and company names mentioned in this book may be trademarks of their owners.

OpenTask books and magazines are available through booksellers and distributors worldwide. For further information or comments, send requests to press@opentask.com.

A CIP catalog record for this book is available from the British Library.

ISBN-l3: 978-1-912636-67-9 (Paperback)

Revision 3.00 (September 2023)

## **Contents**

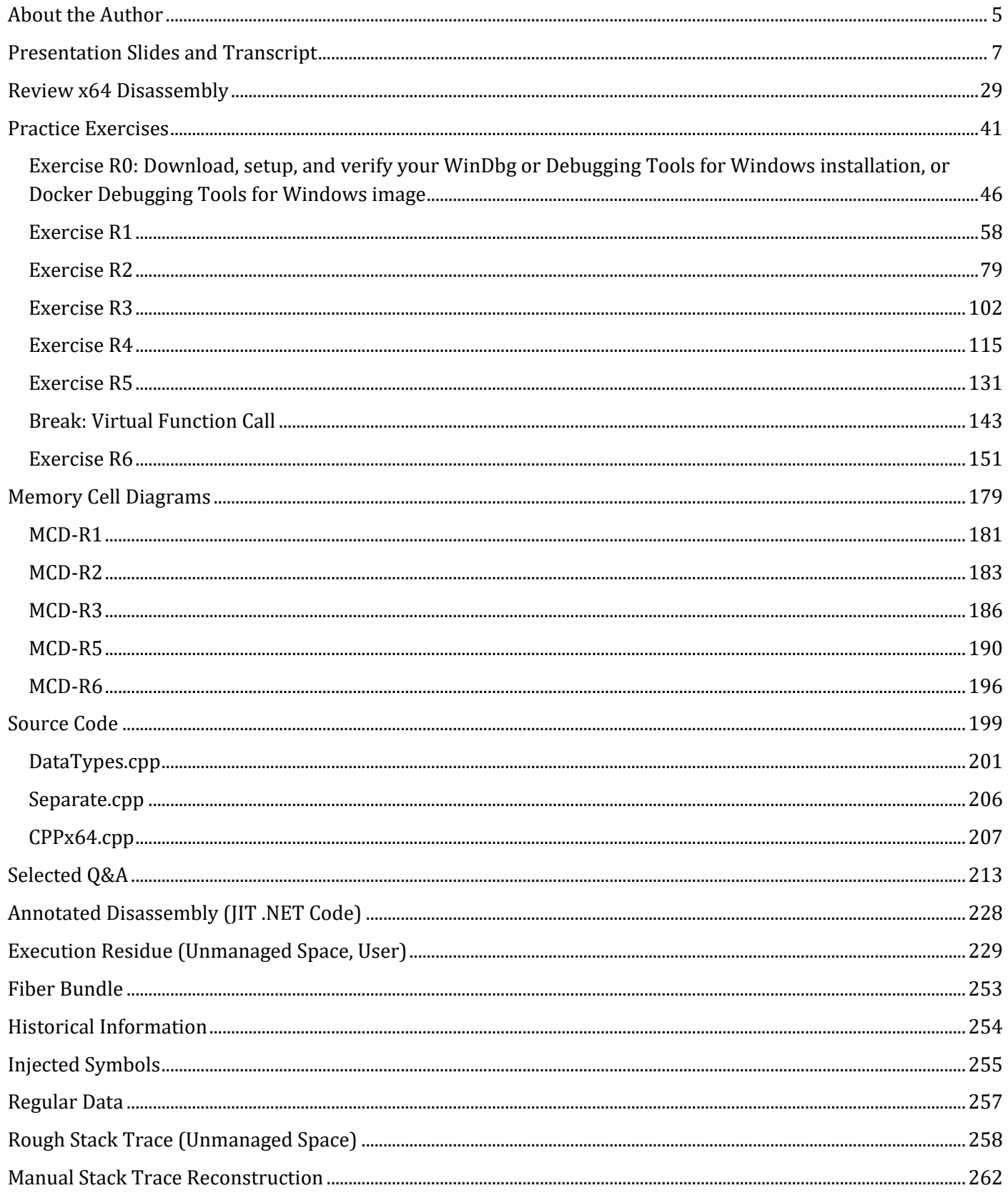

## **Exercise R1**

**Goal:** Review x64 assembly fundamentals; learn how to reconstruct stack trace manually.

**ADDR Patterns:** Universal Pointer, Symbolic Pointer S<sup>2</sup>, Interpreted Pointer S<sup>3</sup>, Context Pyramid.

**Memory Cell Diagrams:** Register, Pointer, Stack Frame.

1. Launch WinDbg.

- 2. Open \ADDR\MemoryDumps\Windows10\notepad.dmp.
- 3. We get the following output:

Microsoft (R) Windows Debugger Version 10.0.25921.1001 AMD64 Copyright (c) Microsoft Corporation. All rights reserved.

Loading Dump File [C:\ADDR\MemoryDumps\Windows10\notepad.dmp] User Mini Dump File with Full Memory: Only application data is available

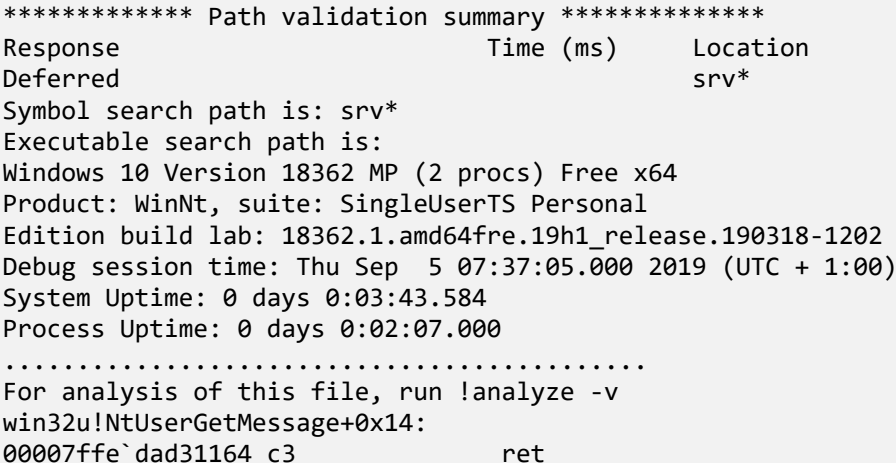

4. We open a log file:

0:000> **.logopen** C:\ADDR\MemoryDumps\R1.log Opened log file 'C:\ADDR\MemoryDumps\R1.log'

5. We get this stack trace:

0:000> **k** # Child-SP RetAddr Call Site 00 000000a1`c2ccf988 00007ffe`dc19477d win32u!NtUserGetMessage+0x14 01 000000a1`c2ccf990 00007ff7`437da3d3 user32!GetMessageW+0x2d 02 000000a1`c2ccf9f0 00007ff7`437f02b7 notepad!WinMain+0x293 03 000000a1`c2ccfac0 00007ffe`dc557bd4 notepad!\_\_mainCRTStartup+0x19f 04 000000a1`c2ccfb80 00007ffe`ddc6cee1 kernel32!BaseThreadInitThunk+0x14 05 000000a1`c2ccfbb0 00000000`00000000 ntdll!RtlUserThreadStart+0x21

6. Let's check the main CPU registers:

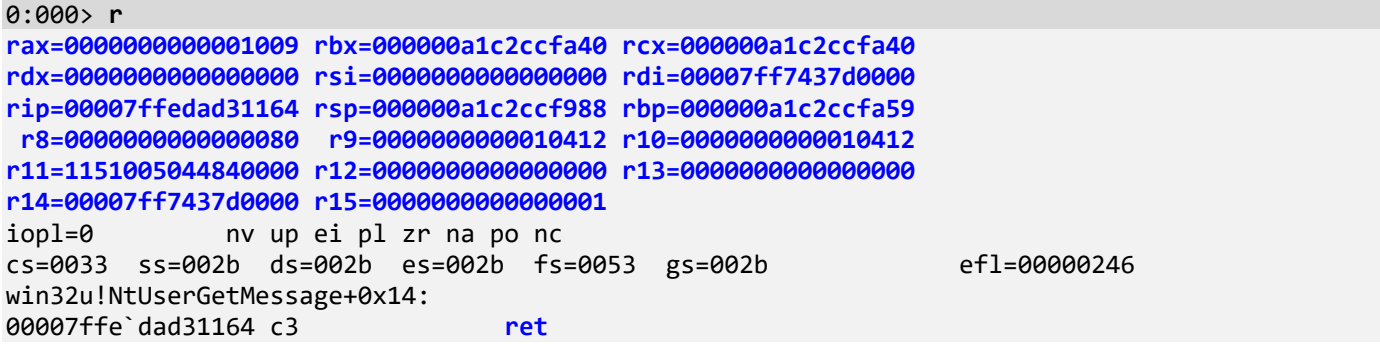

**Note:** The register parts and naming are illustrated in the MCD-R1.xlsx A section.

7. The current instruction registers (registers that are used and affected by the current instruction or semantically tied to it) can be checked by **r.** command:

```
0:000> r.
At return instr, rax = 1009
8. Any register value or its named parts can be checked with the ? command:
```

```
0:000> ? r10
Evaluate expression: 66578 = 00000000`00010412
```
0:000> **?** r10d Evaluate expression: 66578 = 00000000`**00010412**

0:000> **?** r10w Evaluate expression: 1042 = 00000000`0000**0412**

0:000> **?** r10b Evaluate expression: 18 = 00000000`000000**12**

Original x86 registry set can be accessed using mnemonics:

```
0:000> ? rbx
Evaluate expression: 694757947968 = 000000a1`c2ccfa40
0:000> ? ebx
Evaluate expression: 694757947968 = 000000a1`c2ccfa40
0:000> ? bx
Evaluate expression: 64064 = 00000000`0000fa40
0:000> ? bl
Evaluate expression: 64 = 00000000`00000040
0:000> ? bh
Evaluate expression: 250 = 00000000`000000fa
0:000> ? rbp
Evaluate expression: 694757947993 = 000000a1`c2ccfa59
0:000> ? ebp
Evaluate expression: 694757947993 = 000000a1`c2ccfa59
```

```
0:000> ? bp
Evaluate expression: 64089 = 00000000`0000fa59
```
0:000> **?** bpl Evaluate expression: 89 = 00000000`00000059

**Note:** It appears that the version of WinDbg that we used when writing this revision didn't differentiate between R and E register names, but the **r** command did:

0:000> **r** ebx ebx=c2ccfa40

0:000> **r** ebp ebp=c2ccfa59

9. Individual parts can also be interpreted using the typed **r** command (here, we format them as unsigned values, see WinDbg help for all other format types, for example, **ib** for signed bytes):

```
0:000> r r9
r9=0000000000010412
0:000> r r9:uq
r9=0000000000010412
0:000> r r9:ud
r9=00000000 00010412
0:000> r r9:uw
r9=0000 0000 0001 0412
0:000> r r9:ub
r9=00 00 00 00 00 01 04 12
0:000> r r9:ib
r9=0 0 0 0 0 1 4 18
```
10. Any registry value can be interpreted as a pointer to memory cells, a memory address (**Universal Pointer** pattern vs. a pointer that was originally designed to be such). However, memory contents at that address may be inaccessible or unknown, as in the case of RAX below.

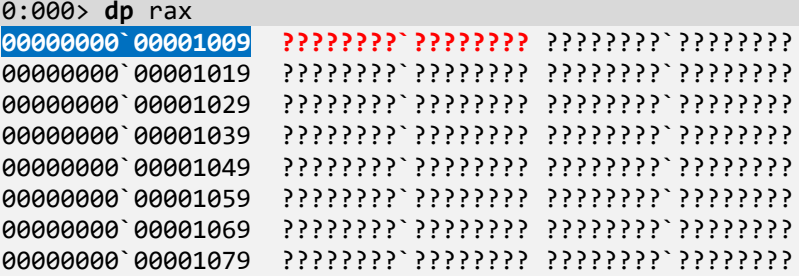

**Note:** The following output for RDI is illustrated in the MCD-R1.xlsx B section.

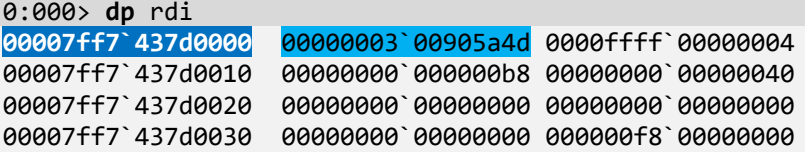

00007ff7`437d0040 cd09b400`0eba1f0e 685421cd`4c01b821 00007ff7`437d0050 72676f72`70207369 6f6e6e61`63206d61 00007ff7`437d0060 6e757220`65622074 20534f44`206e6920 00007ff7`437d0070 0a0d0d2e`65646f6d 00000000`00000024

11. We can also specify a range or limit to just one value and use finer granularity for memory dumping:

0:000> **dp** rdi L1 00007ff7`437d0000 00000003`00905a4d

**Note:** The similar output for RDI as below is illustrated in the MCD-R1.xlsx C section.

```
0:000> dd rdi
                  00905a4d 00000003 00000004 0000ffff
00007ff7`437d0010 000000b8 00000000 00000040 00000000
00007ff7`437d0020 00000000 00000000 00000000 00000000
00007ff7`437d0030 00000000 00000000 00000000 000000f8
00007ff7`437d0040 0eba1f0e cd09b400 4c01b821 685421cd
00007ff7`437d0050 70207369 72676f72 63206d61 6f6e6e61
00007ff7`437d0060 65622074 6e757220 206e6920 20534f44
00007ff7`437d0070 65646f6d 0a0d0d2e 00000024 00000000
```
**Note:** Visible wwxxyyzz in the output of the **dp** command: ASCII string fragments, an example of **Regular Data** memory analysis pattern (UNICODE fragments have 00xx00yy pattern).

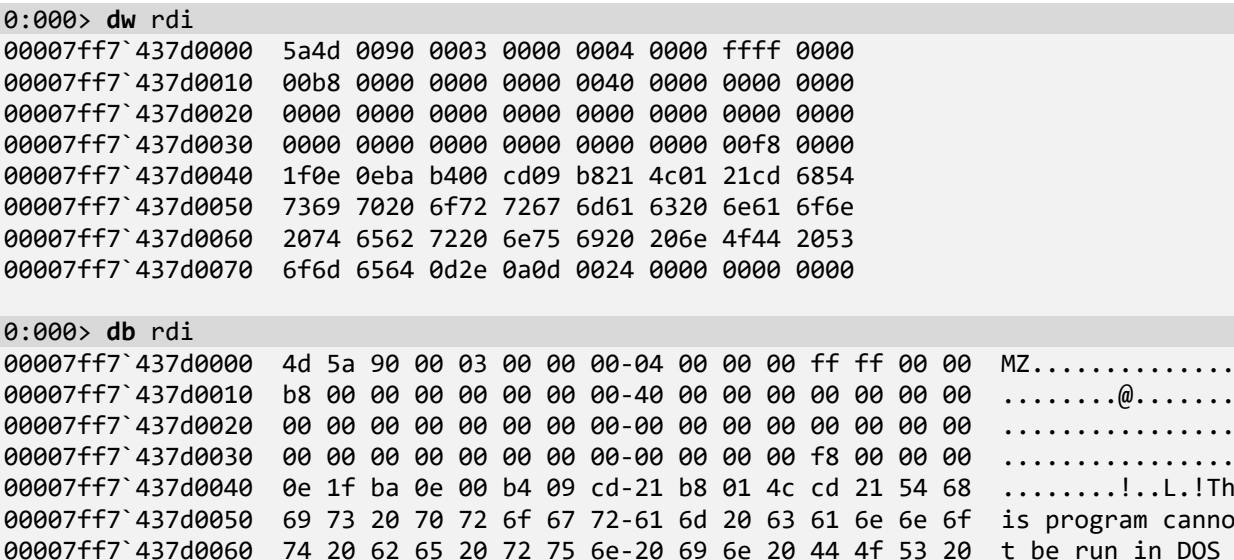

00007ff7`437d0070 6d 6f 64 65 2e 0d 0d 0a-24 00 00 00 00 00 00 00 mode....\$.......

**Note:** The **dc** command combines **dd** with ASCII output:

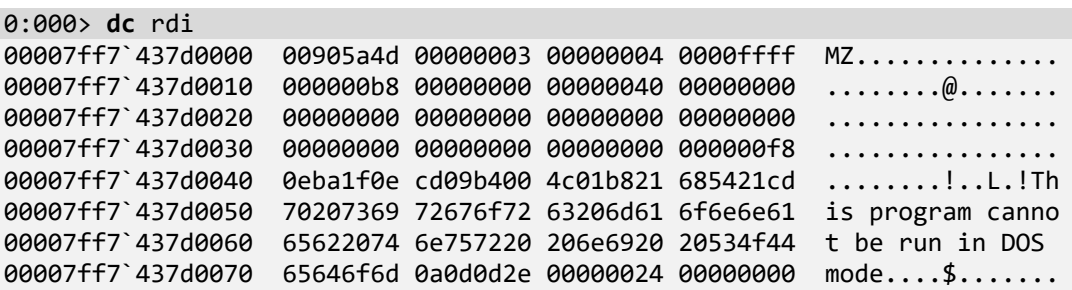

**Note:** If you have noticed a slight delay when dumping memory pointed by registers, then the faster equivalent approach is to use **@** prefix, for example, **@rax**:

0:000> **db** @rcx 000000a1 c2ccfa40 00 00 00 00 00 00 00 00-13 01 00 00 00 00 00 00 ............... 000000a1`c2ccfa50 48 7f 00 00 00 00 00 00-d0 66 41 dc fe 7f 00 00 H........fA..... 000000a1`c2ccfa60 27 e3 01 00 61 04 00 00-6a 00 00 00 00 00 00 00 '...a...j.......<br>000000a1`c2ccfa70 7a b6 9e e2 4d 71 58 4d-a5 98 46 de e8 7e 62 0b z...MqXM..F..~b. 000000a1`c2ccfa70 7a b6 9e e2 4d 71 58 4d-a5 98 46 de e8 7e 62 0b 000000a1`c2ccfa80 d5 3e b5 14 20 7b 00 00-43 a6 b2 dd fe 7f 00 00 .>.. {..C....... 000000a1`c2ccfa90 00 00 00 00 00 00 00 00-80 31 7f 43 f7 7f 00 00 .........1.C.... 000000a1`c2ccfaa0 00 00 00 00 00 00 00 00-00 00 00 00 00 00 00 00 ................ 000000a1 c2ccfab0 00 00 00 00 00 00 00 00 00-b7 02 7f 43 f7 7f 00 00 ...........C....

12. Notice a difference between a value and its organization in memory stemmed from the little-endian organization of the Intel x86-x64 platform (least significant parts are located at lower addresses):

0:000> **dq** @rbp L1 000000a1`c2ccfa59 2700007f`fedc4166 0:000> **dd** @rbp L2 000000a1`c2ccfa59 fedc4166 2700007f

**Note:** The similar double word output for RDI is illustrated in the MCD-R1.xlsx C section.

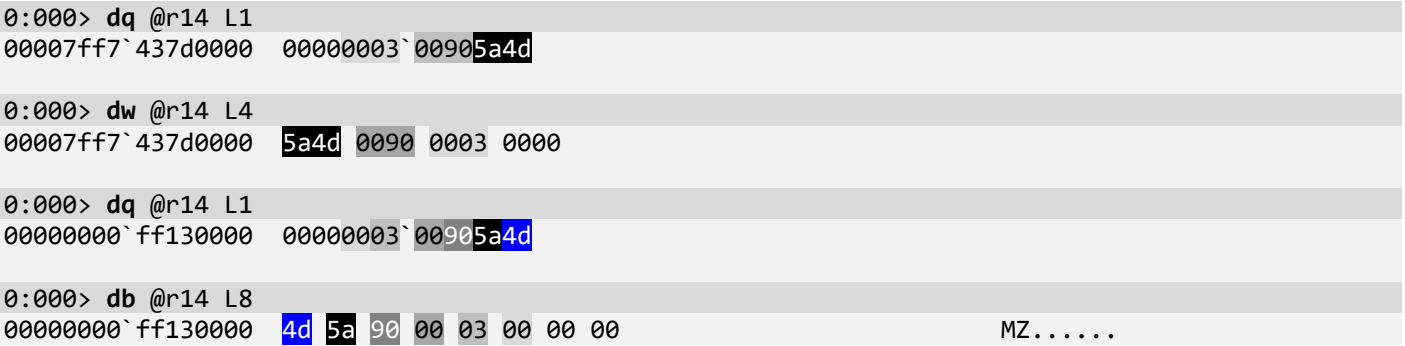

13. Every value can be associated with a symbolic value from PDB symbols files or the binary (exported symbols) if available. We call this **Symbolic Pointer** or **S 2** :

```
0:000> dps @rbx
000000a1`c2ccfa40 00000000`00000000
000000a1`c2ccfa48 00000000`00000113
000000a1`c2ccfa50 00000000`00007f48
 000000a1`c2ccfa58 00007ffe`dc4166d0 msctf!CThreadInputMgr::TimerProc
000000a1`c2ccfa60 00000461`0001e327
000000a1`c2ccfa68 00000000`0000006a
000000a1`c2ccfa70 4d58714d`e29eb67a
000000a1`c2ccfa78 0b627ee8`de4698a5
000000a1`c2ccfa80 00007b20`14b53ed5
000000a1`c2ccfa88 00007ffe`ddb2a643 msvcrt!initterm+0x43
000000a1`c2ccfa90 00000000`00000000
000000a1`c2ccfa98 00007ff7`437f3180 notepad!_xi_z
000000a1`c2ccfaa0 00000000`00000000
000000a1`c2ccfaa8 00000000`00000000
000000a1`c2ccfab0 00000000`00000000
000000a1`c2ccfab8 00007ff7`437f02b7 notepad!__mainCRTStartup+0x19f
```
0:000> **ln 00007ffe`dc4166d0** Browse module Set bu breakpoint (**00007ffe`dc4166d0**) **msctf!CThreadInputMgr::TimerProc** | (00007ffe`dc416718) msctf!CThreadInputMgr::OnTimerEvent Exact matches: 0:000> **dt 00007ffe`dc4166d0 CThreadInputMgr::TimerProc** Symbol not found. **Note:** The address **000000a1`c2ccfa58** that points to **00007ffe`dc4166d0** doesn't have an associated symbol: 0:000> **dt 000000a1`c2ccfa58** Symbol not found at address 000000a1c2ccfa58. **Note:** The next instruction pointer address contained in RIP should have an associated symbol of the current function in our example because we have symbols for *win32u.dll*: 0:000> **?** @rip Evaluate expression: 140732569686372 = **00007ffe`dad31164** 0:000> **dt** @rip **NtUserGetMessage** Symbol not found. 0:000> **r** rax=0000000000001009 rbx=000000a1c2ccfa40 rcx=000000a1c2ccfa40 rdx=0000000000000000 rsi=0000000000000000 rdi=00007ff7437d0000 rip=00007ffedad31164 rsp=000000a1c2ccf988 rbp=000000a1c2ccfa59 r8=0000000000000080 r9=0000000000010412 r10=0000000000010412 r11=1151005044840000 r12=0000000000000000 r13=0000000000000000 r14=00007ff7437d0000 r15=0000000000000001

iopl=0 nv up ei pl zr na po nc cs=0033 ss=002b ds=002b es=002b fs=0053 gs=002b efl=00000246 **win32u!NtUserGetMessage**+0x14: **00007ffe** dad31164 c3 ret

14. Now we come to the next pointer level after its value and symbol: its interpretation. We call it an Interpreted Pointer, S<sup>3</sup>. Such interpretation is implemented either via typed structures (the dt command) or via various WinDbg extension commands (**!** commands) that format information for us. In our example, we would like to check the memory pointed to by the value of the RBX register. We suspect it might be MSG structure related to the "get message" loop:

```
typedef struct tagMSG {
 HWND hwnd;
  UINT message;
  WPARAM wParam;
  LPARAM lParam;
  DWORD time;
   POINT pt;
} MSG;
```
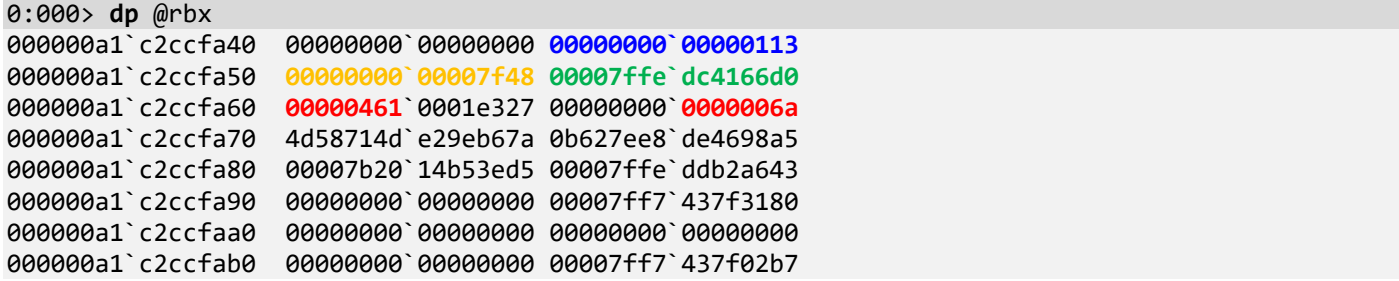

**Note:** The raw structure makes sense for WM\_TIMER message (0x113) where wParam is a timer ID (**7f48**), and usually a callback function (lParam) is NULL (0x0) but in our case it is not (**00007ffe`dc4166d0**, as we saw previously msctf!CThreadInputMgr::TimerProc). Also, mouse pointer data makes sense. Unfortunately, MSG structure is not available in symbol files available for notepad memory dump. However, we can load a different unrelated module with better symbol files, for example, CPUx64.exe from C:\ADDR\MemoryDumps\ExtraSymbols, which was compiled as a Windows application with full symbols and so should have structures necessary for thread message loop processing (**Injected Symbols** memory analysis pattern).

15. We specify an additional symbol file path:

```
0:000> .sympath+ C:\ADDR\MemoryDumps\ExtraSymbols
Symbol search path is: srv*;C:\ADDR\MemoryDumps\ExtraSymbols
Expanded Symbol search path is: 
cache*;SRV*https://msdl.microsoft.com/download/symbols;c:\addr\memorydumps\extrasymbols
************* Path validation summary **************
Response Time (ms) Location
Deferred srv* (State Srv* )<br>- OK (State Srv* )<br>- OK (State Srv* )
                                              C:\ADDR\MemoryDumps\ExtraSymbols
```
We need to find an address to "load" the CPUx64 module with its symbols. We choose a committed address **0`198d0000** the output of the **!address** command:

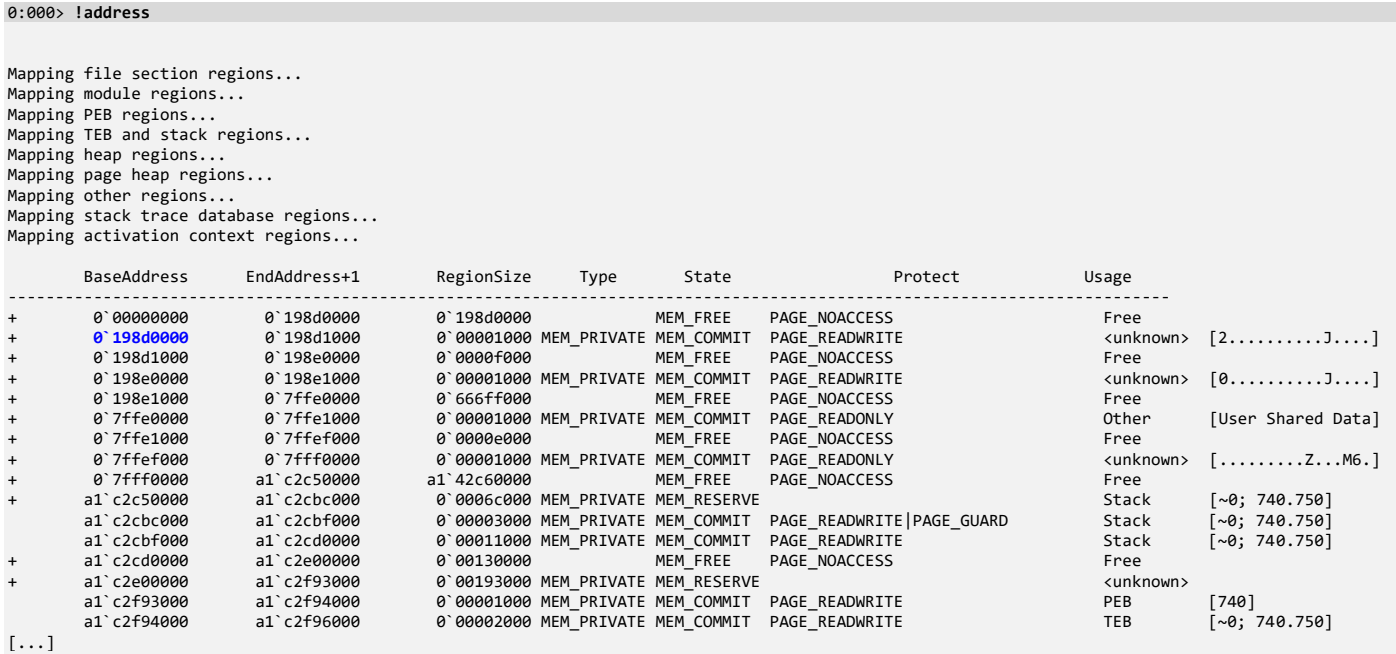

0:000> **.reload /f** C:\ADDR\MemoryDumps\ExtraSymbols\CPUx64=**0`198d0000** \*\*\* WARNING: Unable to verify timestamp for CPUx64 0:000> **lm m** CPU\* Browse full module list module name **00000000`198d0000** 00000000`198d0000 CPUx64 T (private pdb symbols) C:\ProgramData\dbg\sym\CPUx64.pdb\C9F083A312BD4F33801B4D0FDFF97DBA1\CPUx64.pdb 16. Now we can use MSG structure: 0:000> **dt** MSG **CPUx64!MSG** +0x000 hwnd : Ptr64 HWND\_\_ +0x008 message : Uint4B +0x010 wParam : Uint8B +0x018 lParam : Int8B +0x020 time +0x024 pt : tagPOINT 0:000> **dt -r** MSG CPUx64!MSG +0x000 hwnd : Ptr64 HWND\_\_ +0x000 unused : Int4B +0x008 message : Uint4B +0x010 wParam : Uint8B +0x018 lParam : Int8B +0x020 time : Uint4B : tagPOINT +0x000 x : Int4B +0x004 y : Int4B 0:000> **dt -r** MSG @rbx CPUx64!MSG +0x000 hwnd : (null) **+0x008 message : 0x113**<br>**+0x010 wParam : 0x7f48 +0x010 wParam<br>+0x018 lParam +0x018 lParam : 0n140732593694416** +0x020 time : 0x1e327  **+0x024 pt : tagPOINT +0x000 x : 0n1121 +0x004 y : 0n106**

17. When we have an exception such as a breakpoint or access violation, the values of the thread CPU registers are saved in the so-called exception context structure, and valid for the currently executing function and the instruction pointed to by the RIP register (the topmost frame). In other situations, such as a manual memory dump, we can only be sure about some registers such as RIP and RSP:

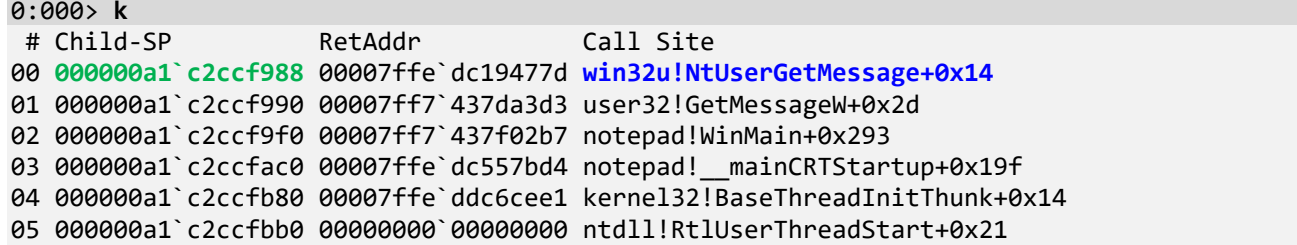

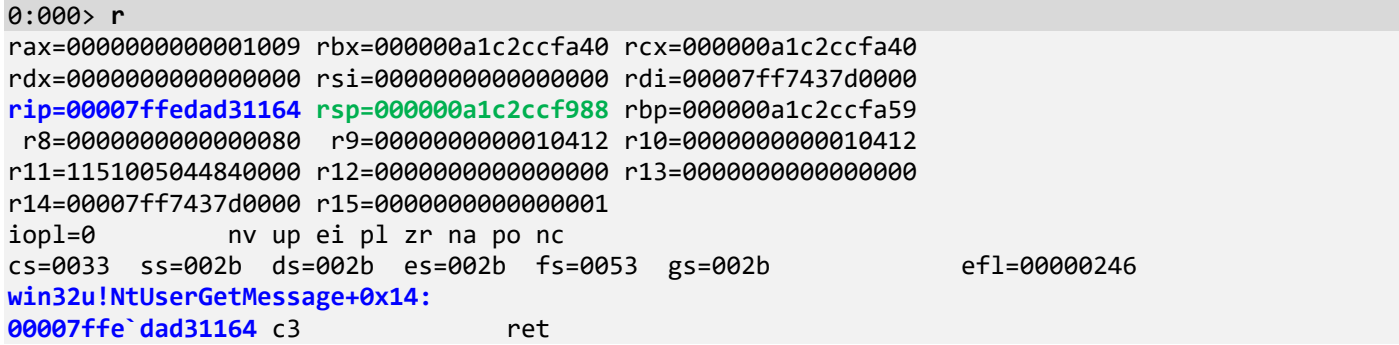

18. In any situation when we move down to the next frame, for example, to *GetMessageW+0x2d* (which points to the next instruction after *NtUserGetMessage* was called) and to *WinMain+0x293*, we don't have most CPU registers' values saved previously (**r** command gives accurate values only for the topmost frame 0 except RIP and RSP and perhaps a few other registers):

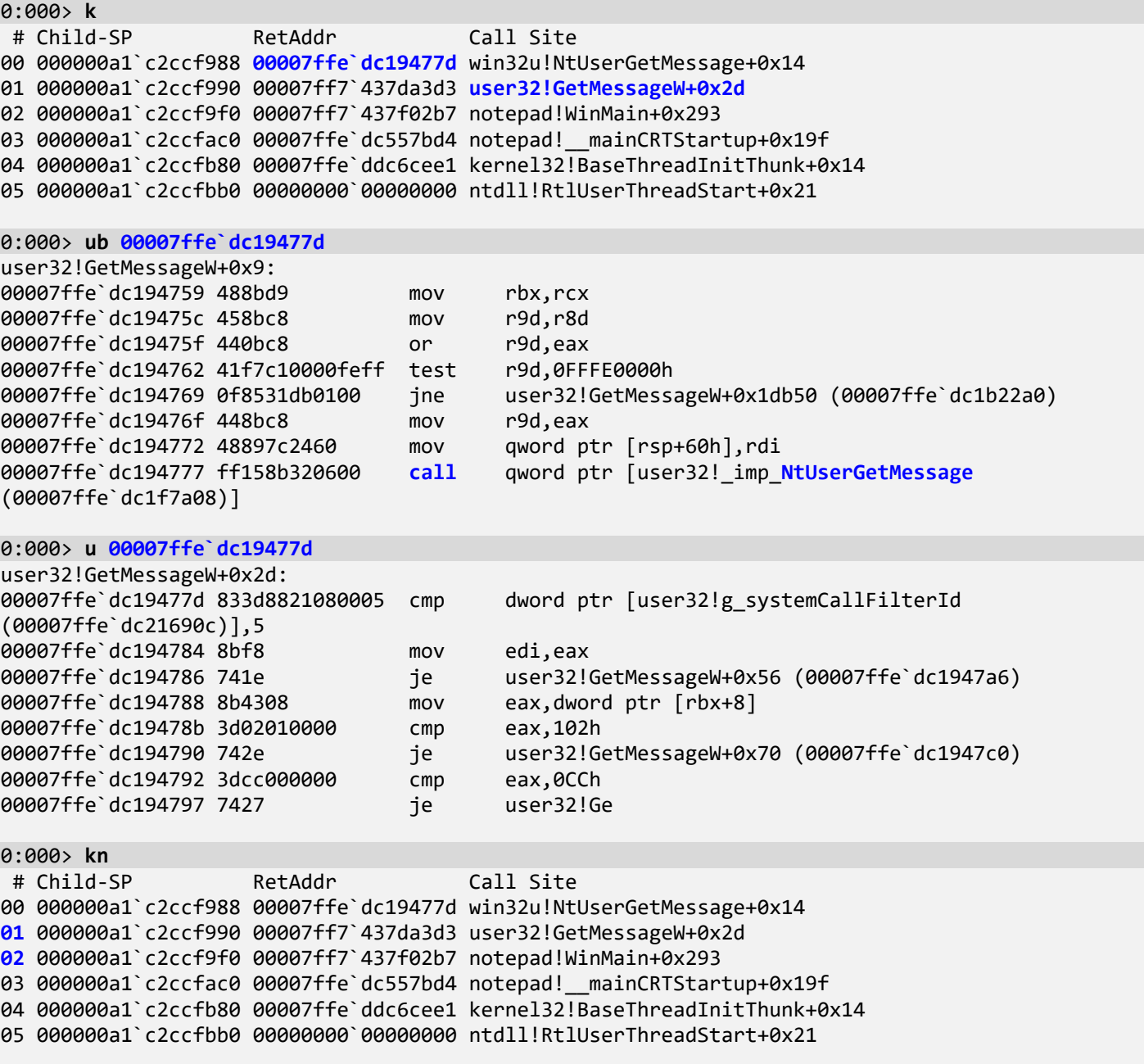

 $0:000$  r rax=0000000000001009 rbx=000000a1c2ccfa40 rcx=000000a1c2ccfa40 rdx=0000000000000000 rsi=0000000000000000 rdi=00007ff7437d0000 rip=00007ffedad31164 rsp=000000a1c2ccf988 rbp=000000a1c2ccfa59 r8=0000000000000080 r9=0000000000010412 r10=0000000000010412 r11=1151005044840000 r12=0000000000000000 r13=0000000000000000 r14=00007ff7437d0000 r15=0000000000000001 iopl=0 nv up ei pl zr na po nc cs=0033 ss=002b ds=002b es=002b fs=0053 gs=002b efl=00000246 win32u!NtUserGetMessage+0x14: 00007ffe'dad31164 c3  $ref$ 0:000> .frame /c 1 01 000000a1 c2ccf990 00007ff7 437da3d3 user32!GetMessageW+0x2d rax=0000000000001009 rbx=000000a1c2ccfa40 rcx=000000a1c2ccfa40 rdx=0000000000000000 rsi=0000000000000000 rdi=00007ff7437d0000 rip=00007ffedc19477d rsp=000000a1c2ccf990 rbp=000000a1c2ccfa59 r8=0000000000000080 r9=0000000000010412 r10=0000000000010412 r11=1151005044840000 r12=0000000000000000 r13=0000000000000000 r14=00007ff7437d0000 r15=0000000000000001 iopl=0 nv up ei pl zr na po nc cs=0033 ss=002b ds=002b es=002b fs=0053 gs=002b efl=00000246 user32!GetMessageW+0x2d: 00007ffe'dc19477d 833d8821080005 cmp dword ptr [user32!g systemCallFilterId (00007ffe'dc21690c)],5 ds:00007ffe'dc21690c=00000000 0:000> .frame /c 2 02 000000a1 c2ccf9f0 00007ff7 437f02b7 notepad!WinMain+0x293 rax=0000000000001009 rbx=000000000006038b rcx=000000a1c2ccfa40 rdx=0000000000000000 rsi=0000000000000000 rdi=00007ff7437d0000 rip=00007ff7437da3d3 rsp=000000a1c2ccf9f0 rbp=000000a1c2ccfa59 r8=0000000000000080 r9=0000000000010412 r10=0000000000010412 r11=1151005044840000 r12=0000000000000000 r13=0000000000000000 r14=00007ff7437d0000 r15=0000000000000001 nv up ei pl zr na po nc iopl=0 cs=0033 ss=002b ds=002b es=002b fs=0053 gs=002b  $eff = 00000246$ notepad!WinMain+0x293: 00007ff7`437da3d3 85c0 test eax, eax  $0:000$  k \*\*\* Stack trace for last set context - .thread/.cxr resets it # Child-SP RetAddr Call Site 02 000000a1 c2ccf9f0 00007ff7 437f02b7 notepad!WinMain+0x293 03 000000a1 c2ccfac0 00007ffe dc557bd4 notepad! mainCRTStartup+0x19f 04 000000a1`c2ccfb80 00007ffe`ddc6cee1 kernel32!BaseThreadInitThunk+0x14 05 000000a1 c2ccfbb0 00000000 00000000 ntdll!RtlUserThreadStart+0x21 0:000> .cxr Resetting default scope  $0:000$  k # Child-SP RetAddr Call Site 00 000000a1`c2ccf988 00007ffe`dc19477d win32u!NtUserGetMessage+0x14 01 000000a1 c2ccf990 00007ff7 437da3d3 user32!GetMessageW+0x2d 02 000000a1 c2ccf9f0 00007ff7 437f02b7 notepad!WinMain+0x293 03 000000a1 c2ccfac0 00007ffe dc557bd4 notepad! mainCRTStartup+0x19f 04 000000a1 c2ccfb80 00007ffe ddc6cee1 kernel32!BaseThreadInitThunk+0x14 05 000000a1 c2ccfbb0 00000000 00000000 ntdll!RtlUserThreadStart+0x21

19. Some CPU registers can be recovered manually, such as RIP (saved address when using *call* instruction) and RSP (the stack pointer value that was before saving that RIP address). Other register values can be recovered manually, too, if they were not used in called frames or were saved in temporary memory cells (such as on stack). Let's recover some registers for the first few frames.

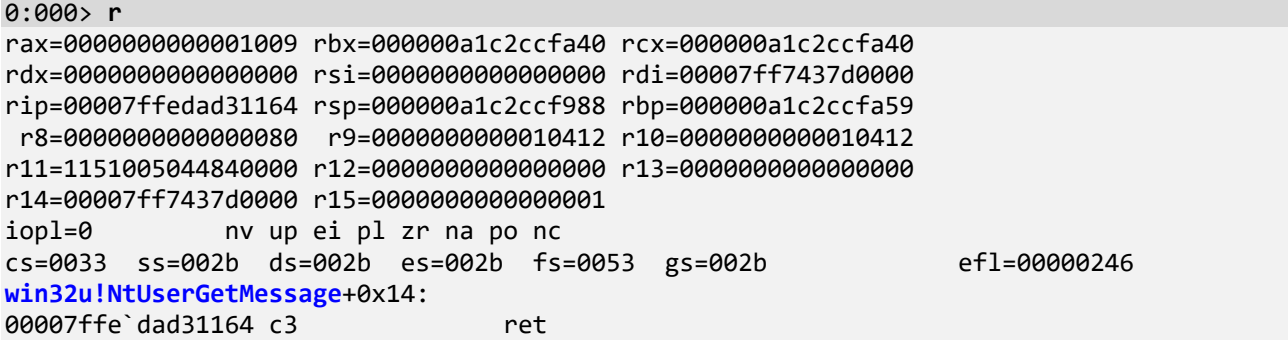

Let's disassemble the current function:

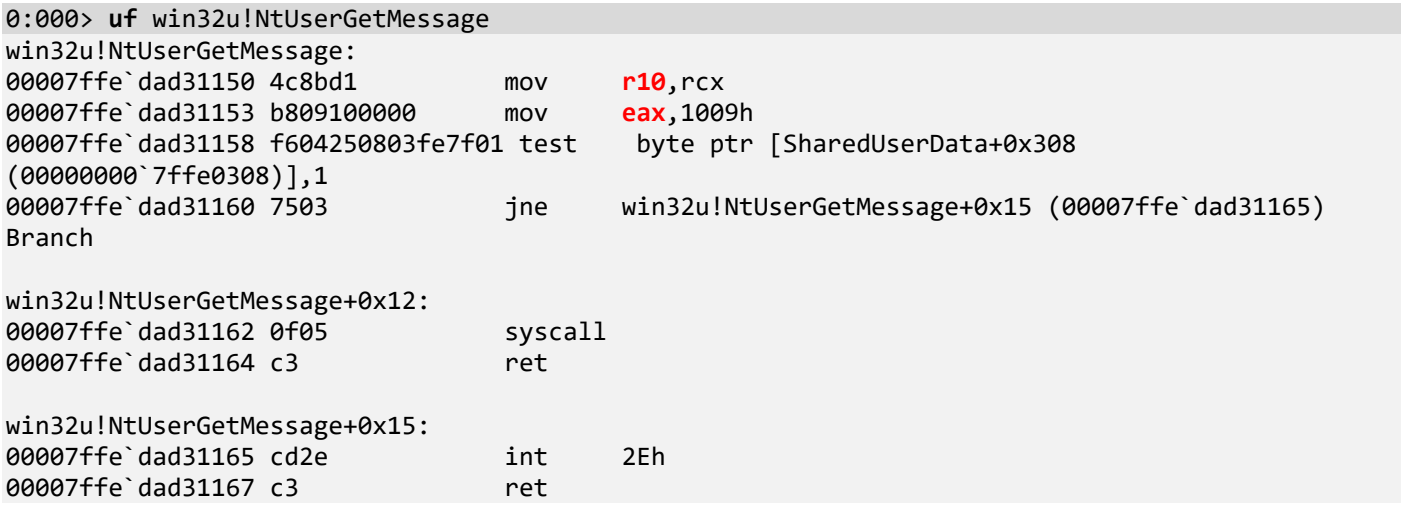

It is a short function. We see it overwrites R10 and EAX. Note that R10 and RCX values are different in the output of **r** command:

0:000> **r** @r10 r10=0000000000010412

0:000> **r** @rcx rcx=000000a1c2ccfa40

We see that RSP is not used inside the *NtUserGetMessage* function, and its value should point to the return address of the caller, *GetMessageW* function during the execution of **call** instruction:

0:000> **dp** @rsp 000000a1`c2ccf988 **00007ffe`dc19477d** 00000000`00007f48 000000a1`c2ccf998 00000000`0001e327 000019ee`00000000 000000a1`c2ccf9a8 00007ff7`00000001 00000000`00000001 000000a1`c2ccf9b8 00007ff7`437d0000 00000000`00000001 000000a1`c2ccf9c8 00007ff7`437d0000 00000000`00000000 000000a1`c2ccf9d8 00000000`00000000 00000000`0006038b 000000a1`c2ccf9e8 00007ff7`437da3d3 00007ff7`437d0000 000000a1`c2ccf9f8 00000000`0006038b 00000000`00000000

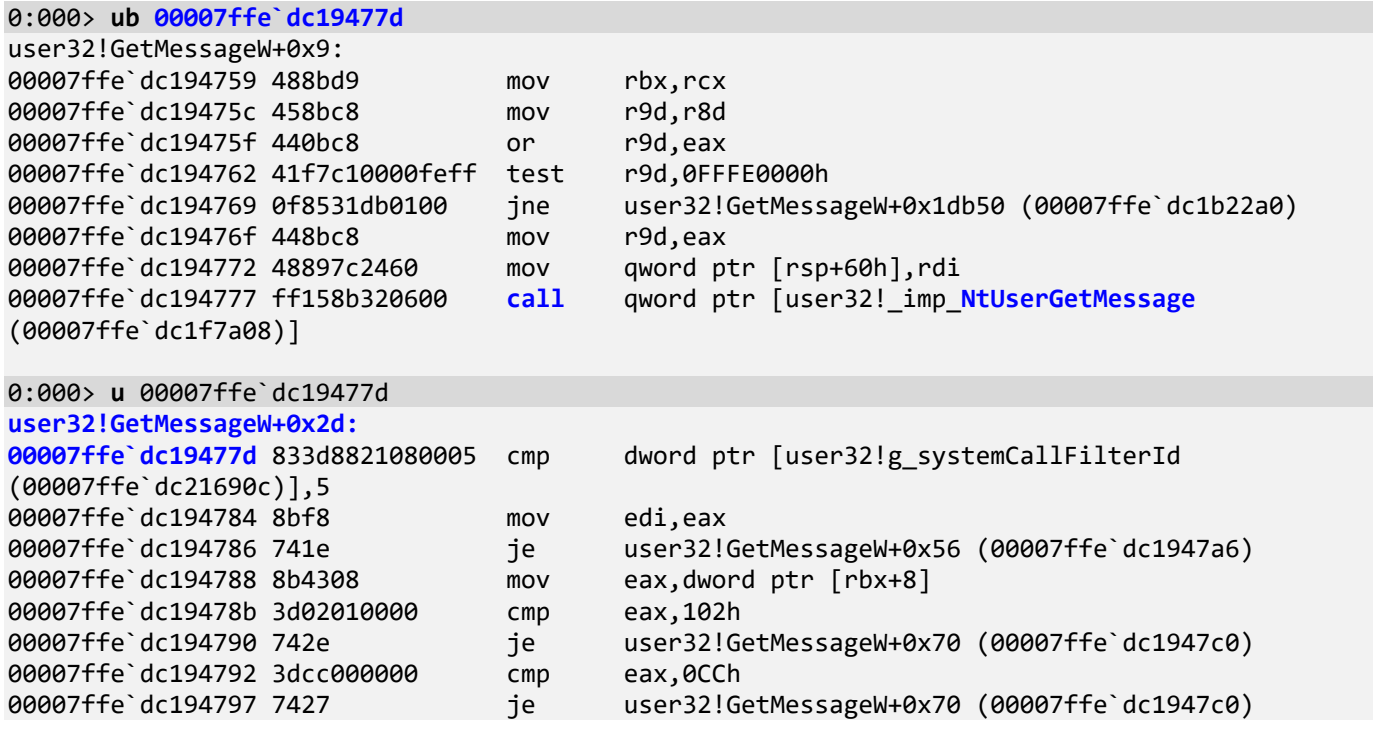

This is the RIP value saved before the call, but RSP should be the value before the **call** instruction was executed. When a return value is saved, RSP is decremented by 8, so the value of RSP before the call should be the value of RSP pointing to the saved return address + 8:

```
0:000> ? @rsp + 8
Evaluate expression: 694757947792 = 000000a1`c2ccf990
0:000> k
# Child-SP RetAddr Call Site
00 000000a1`c2ccf988 00007ffe`dc19477d win32u!NtUserGetMessage+0x14
01 000000a1`c2ccf990 00007ff7`437da3d3 user32!GetMessageW+0x2d
02 000000a1`c2ccf9f0 00007ff7`437f02b7 notepad!WinMain+0x293
03 000000a1`c2ccfac0 00007ffe`dc557bd4 notepad! mainCRTStartup+0x19f
04 000000a1`c2ccfb80 00007ffe`ddc6cee1 kernel32!BaseThreadInitThunk+0x14
05 000000a1`c2ccfbb0 00000000`00000000 ntdll!RtlUserThreadStart+0x21
```
Let's now find out RIP and RSP for the next frame (the caller of *GetMessageW* function). To find out RSP we need to see how it was used in the callee, *GetMessageW* function before the callee called *NtUserGetMessage*. We disassemble *GetMessageW* function:

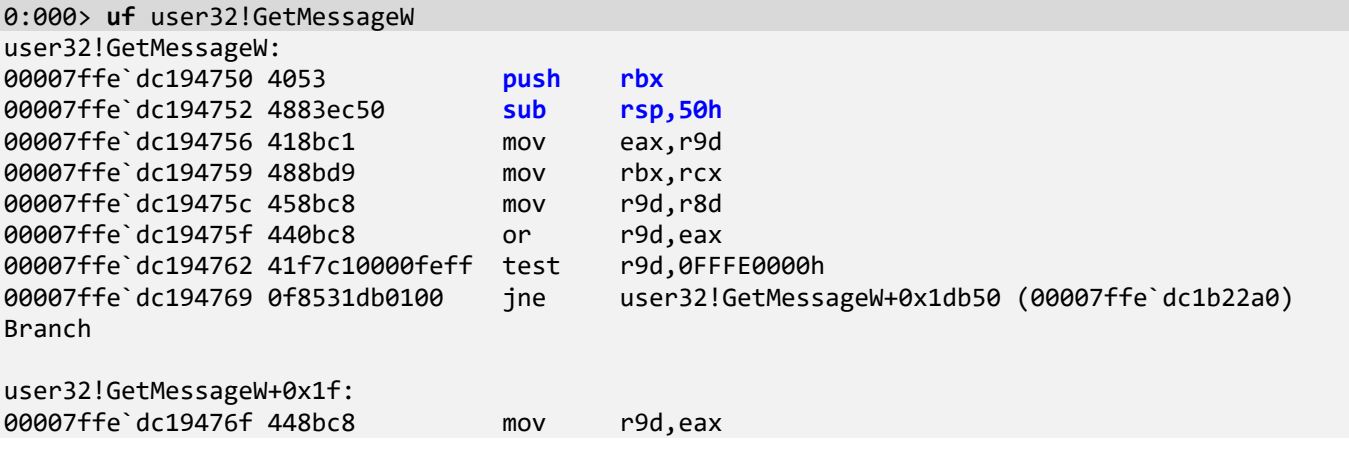

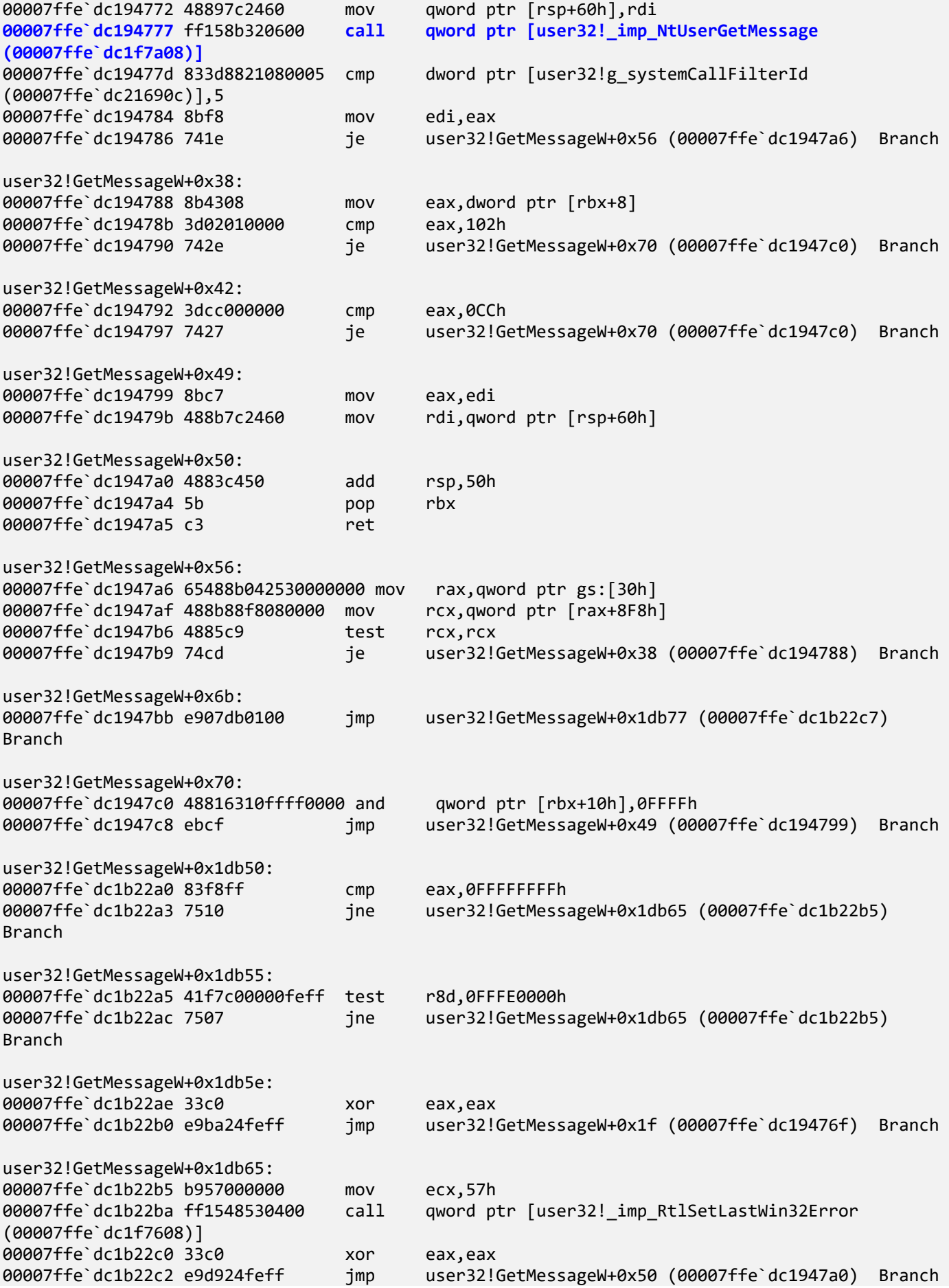

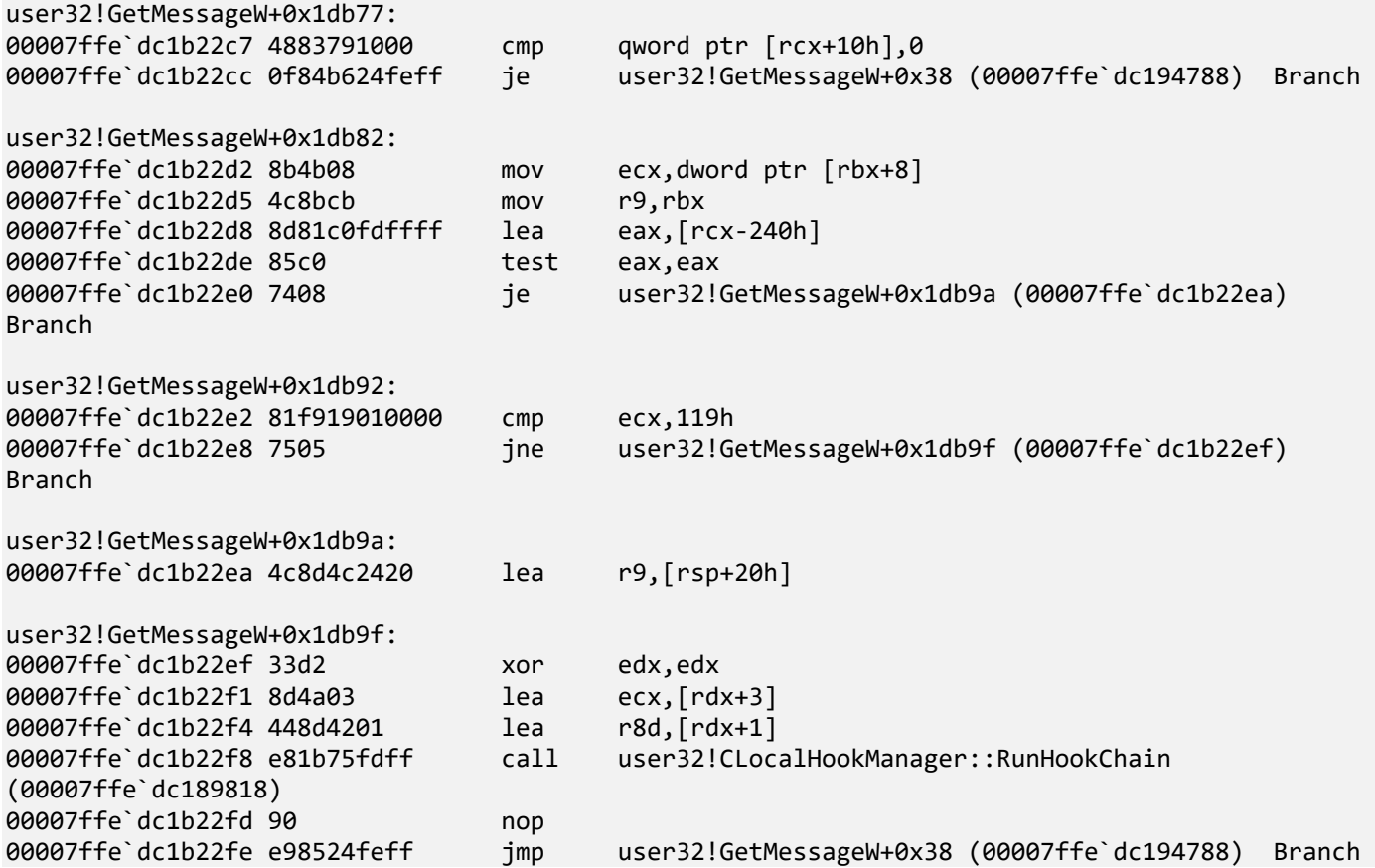

We see that the stack pointer was decremented by 0x50 (*sub* instruction) and also by 8 (*push* instruction), and so we add these values to RSP we found out previously for the *NtUserGetMessage* call, **000000a1`c2ccf990**:

```
0:000> dps 000000a1`c2ccf990 + 50 + 8
000000a1`c2ccf9e8 00007ff7`437da3d3 notepad!WinMain+0x293
000000a1`c2ccf9f0 00007ff7`437d0000 notepad!TlgWrite <PERF> (notepad+0x0)
000000a1`c2ccf9f8 00000000`0006038b
000000a1`c2ccfa00 00000000`00000000
000000a1`c2ccfa08 00000000`00000000
000000a1`c2ccfa10 00000000`00000740
000000a1`c2ccfa18 00000221`00000000
000000a1`c2ccfa20 00000000`00000000
000000a1`c2ccfa28 00007ff7`437f0670 notepad!onexit+0x28
000000a1`c2ccfa30 00000000`00000000
000000a1`c2ccfa38 00000003`00000000
000000a1`c2ccfa40 00000000`00000000
000000a1`c2ccfa48 00000000`00000113
000000a1`c2ccfa50 00000000`00007f48
000000a1`c2ccfa58 00007ffe`dc4166d0 msctf!CThreadInputMgr::TimerProc
000000a1`c2ccfa60 00000461`0001e327
```
We see that *GetMessageW* was called from the *WinMain* function:

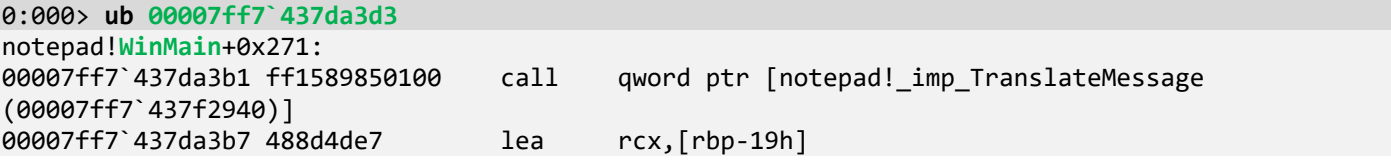

```
00007ff7`437da3bb ff1587850100    call    qword ptr [notepad! imp DispatchMessageW
(00007ff7`437f2948)]
00007ff7`437da3c1 4533c9 xor r9d,r9d
00007ff7`437da3c4 488d4de7 lea
00007ff7`437da3c8 4533c0 xor r8d,r8d
00007ff7`437da3cb 33d2 xor<br>00007ff7`437da3cd ff1555850100 call
                                call qword ptr [notepad! imp GetMessageW
(00007ff7`437f2928)]
```
The value of RSP before the call should be adjusted by 8 because of the saved return address:

```
0:000> ? 000000a1`c2ccf9e8 + 8 
Evaluate expression: 694757947888 = 000000a1`c2ccf9f0
0:000> k
# Child-SP RetAddr Call Site
00 000000a1`c2ccf988 00007ffe`dc19477d win32u!NtUserGetMessage+0x14
01 000000a1`c2ccf990 00007ff7`437da3d3 user32!GetMessageW+0x2d
02 000000a1`c2ccf9f0 00007ff7`437f02b7 notepad!WinMain+0x293
03 000000a1`c2ccfac0 00007ffe`dc557bd4 notepad! mainCRTStartup+0x19f
04 000000a1`c2ccfb80 00007ffe`ddc6cee1 kernel32!BaseThreadInitThunk+0x14
05 000000a1`c2ccfbb0 00000000`00000000 ntdll!RtlUserThreadStart+0x21
```
We can reconstruct the stack trace like a debugger. Note that we can correctly disassemble functions using the **uf** command because function boundaries are saved in PDB symbol files, or the start of the function is available from the image file as an exported function. If such information is not available, we would most likely have a truncated stack trace.

20. Other registers and memory values are reused and overwritten when we move down the frames so less and less information can be recovered. We call this ADDR pattern (Inverse) **Context Pyramid**.

21. We also introduce special **Stack Frame** memory cell diagrams. For example, the case of the stack frame for the *GetMessageW* function before calling *NtUserGetMessage* is illustrated in the MCD-R1.xlsx section D, where [RSP+58] corresponds to the stored return address of the *GetMessageW* caller.

22. We close logging before exiting WinDbg:

## 0:000> **.logclose**

Closing open log file C:\ADDR\MemoryDumps\R1.log

**Note:** To avoid possible confusion and glitches, we recommend exiting WinDbg after each exercise.